Add a number/numbers to a 'send' group (excluding 'merge' groups).

## **Example**

```
int numAdded = tmClient.addNumbersToGroup("My Group", "447777000001,447777000002");
Console.WriteLine("Added {0} numbers to My Group", result);
```
## **Arguments:**

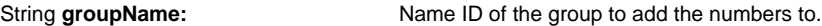

**Specific error codes:**

String **numbersArray:** The MSISDN (mobile number) you wish to add. If you want to add more than one number use a comma-delimited list.

## **Returns:** An integer with the total of added numbers to the selected group

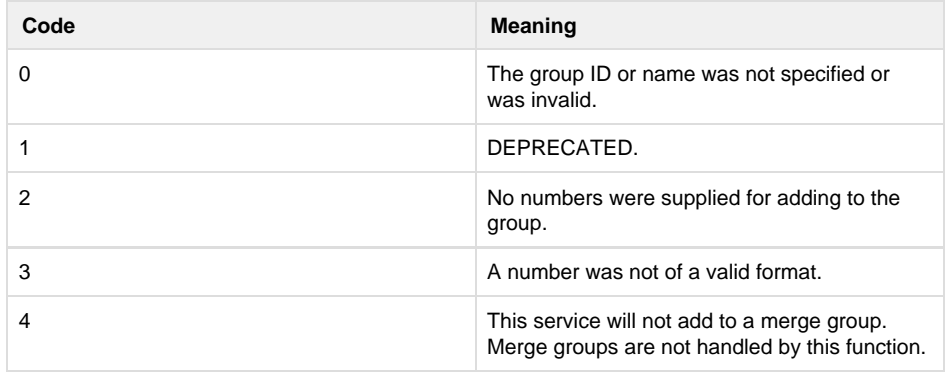

error code 404 is reported if the group does not exist. See [General error codes.](http://wiki.textmarketer.co.uk/display/DevDoc/General+error+codes)

- Next: [createSubAcco](http://wiki.textmarketer.co.uk/pages/viewpage.action?pageId=3604650)
- [unt](http://wiki.textmarketer.co.uk/pages/viewpage.action?pageId=3604650)
- Home: [Developers](http://wiki.textmarketer.co.uk/display/DevDoc) [Documentation](http://wiki.textmarketer.co.uk/display/DevDoc)